## IMPLEMENTASI BUILDING INFORMATION MODELING (BIM) PADA PERENCANAAN BIAYA DAN WAKTU BANGUNAN PROXIMA TOWER

## (Studi Kasus Kegiatan Second International Student Competition on Tall Building Design Universiti Teknologi Petronas, Malaysia)

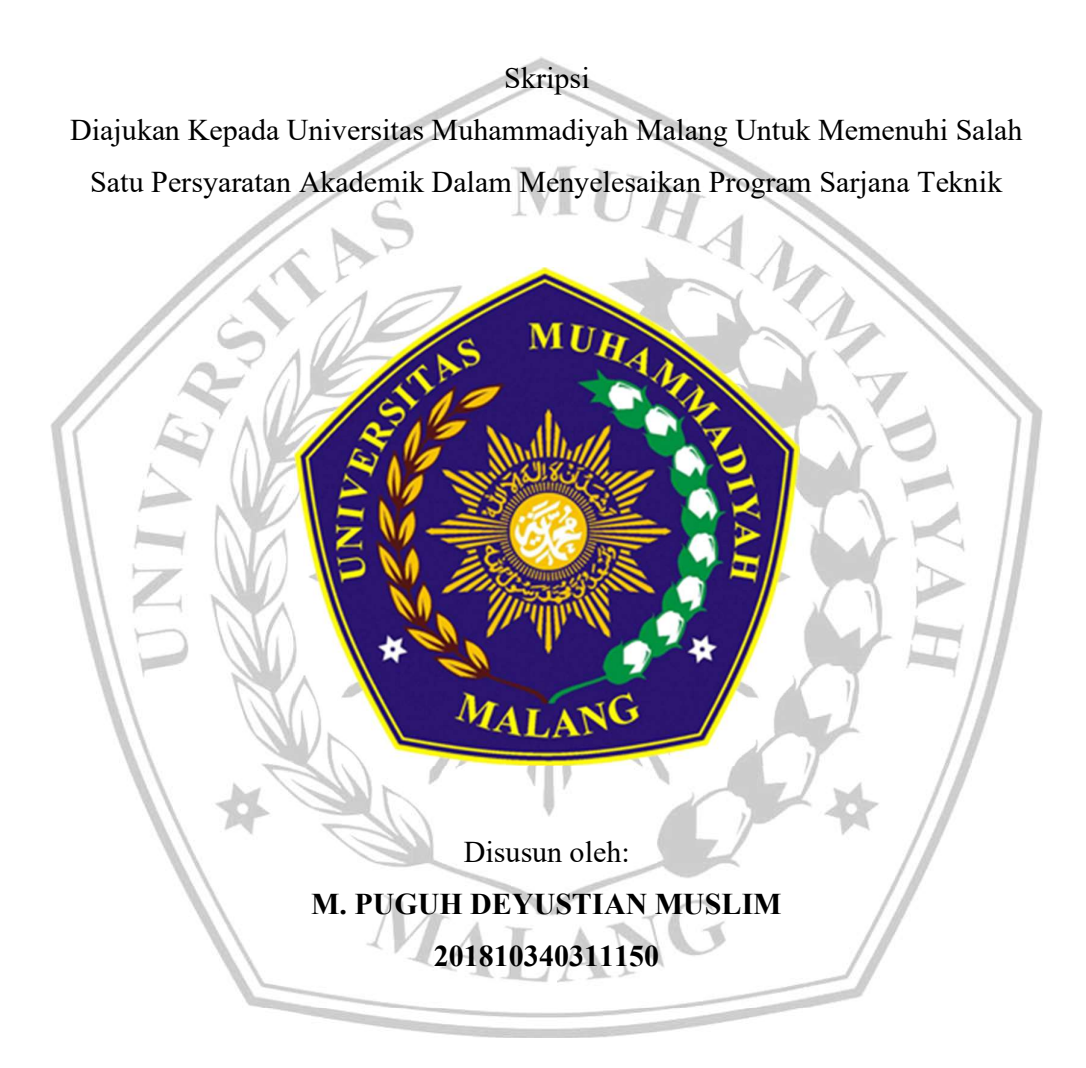

## JURUSAN TEKNIK SIPIL FAKULTAS TEKNIK UNIVERSITAS MUHAMMADIYAH MALANG 2023

#### **LEMBAR PENGESAHAN**

#### **SKRPSI**

: IMPLEMENTASI BUILDING INFORMATION MODELING (BIM) PADA **JUDUL** PERENCANAAN BIAYA DAN WAKTU BANGUNAN PROXIMA TOWER (Studi Kasus Kegiatan Second International Student Competition on Tall Building Design Universiti Teknologi Petronas, Malaysia)

: M. PUGUH DEYUSTIAN MUSLIM **NAMA** 

**NIM** : 201810340311150

Pada hari Sabtu, 11 November 2023 telah diuji oleh tim penguj

- 1. Dr. Ir. Sulianto, M.T.
- 2. Rini Pebri Utari, S.Pd., M.T.

Disetujui :

Dosen Pembimbig I

Zamzami Septiropa, S.T., M.T., PhD

Dosen Penguji I...... Dosen Penguji II....

Dosen Pembimbing II

Dr. Ir. Moh. Abduh, S.T., M.T., IPM., ACPE., ASEAN Eng.

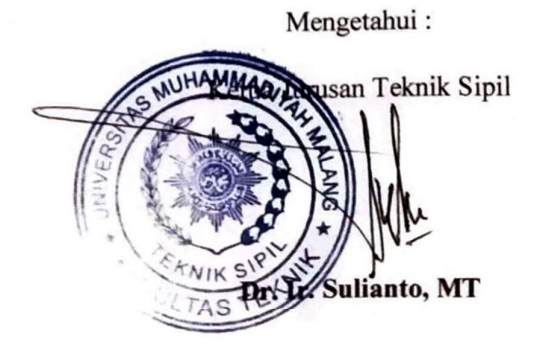

#### **LEMBAR PERNYATAAN**

Yang bertanda tangan dibawah ini:

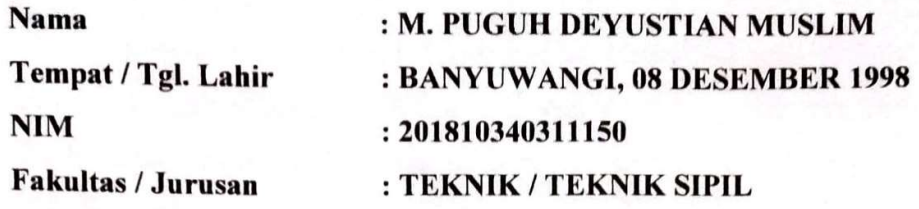

Dengan ini saya menyatakan bahwa Tugas Akhir saya dengan judul "Implementasi Building Information Modeling (BIM) pada Perencanaan Biaya dan Waktu Bangunan Proxima Tower" beserta seluruh isinya adalah karya saya sendiri dan bukan merupakan karya tulis orang lain, baik Sebagian maupun seluruhnya, kecuali dalam bentuk kutipan yang telah disebutkan sumbernya.

Demikian surat pernyataan ini saya buat dengan sebenar-benarnya. Apabila kemudian ditemukan adanya pelanggaran terhadap etika keilmuan dalam karya saya ini, atau ada klaim dari pihak lain terhadap keaslian karya saya ini maka saya siap menanggung segala bentuk resiko / sanksi yang berlaku.

Malang, 30 November 2023

Yang membuat pernyataan

06AKX793257066 **M./Puguh Deyustian Muslim** 

#### KATA PENGANTAR

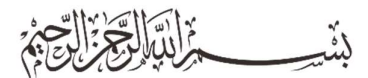

Puji syukur penulis panjatkan kehadirat Allah Subhanahu Wa Ta'ala yang telah melimpahkan rahmat, taufik, dan hidayahnya sehingga tugas akhir ini dapat terselesaikan dengan baik. Sholawat serta salam tak lupa dipanjatkan kepada junjungan besar baginda Nabi Muhammad Shalallahu Alaihi Wassalam, yang mengantarkan dari zaman kegelapan menuju zaman terang benderang yakni agama Islam. Tugas akhir ini berjudul "Implementasi Building Information Modeling (BIM) pada Perencanaan Biaya dan Waktu Bangunan Proxima Tower" ini disusun sebagai salah satu syarat menyelesaikan studi Strata-1 di jurusan Teknik Sipil Fakultas Teknik Universitas Muhammadiyah Malang.

Tugas akhir ini tidak akan terselesaikan berkat bantuan serta dukungan beberapa pihak baik secara langsung maupun tidak langsung, oleh karena itu dalam kesempatan ini penulis menyampaikan terimah kasih dan penghargaan setinggitingginya kepada :

- 1. Kedua orang tua penulis, Ibu Tutik Andayani dan Bapak Dede Yusuf Muslim, yang selalu mendukung, mendoakan, serta memberi semangat selama proses melaksanakan studi.
- 2. Bapak Dr. Ir. Sulianto, M.T., selaku Ketua Jurusan Teknik Sipil, Fakultas Teknik, Universitas Muhammadiyah Malang.
- 3. Bapak Zamzami Septiropa, S.T., M.T., Ph.D, selaku Dosen Pembimbing 1 yang telah membimbing dan memberi motivasi.
- 4. Bapak Dr. Ir. Moh. Abduh, M.T., IPM., ACPE., ASEAN Eng., selaku Dosen Pembimbing 2 yang telah membimbing dan memberi motivasi.
- 5. Segenap dosen, laboran, dan staf Jurusan Teknik Sipil Universitas Muhammadiyah Malang yang telah memberikan banyak ilmu pengetahuan serta pengalaman yang tak terhingga untuk penulis.
- 6. Saudara kandung penulis, M. Tegar Deyustian Muslim, Nadiatussalamah Putri Deyustian Muslim dan Khoirunnisa Putri Deyustian yang telah memberi dukungan moral untuk melakukan perjalanan hidup selama ini.
- 7. Lembaga dan Organisasi Mahasiswa di lingkup Universitas Muhammadiyah Malang yaitu UKM Forum Diskusi Imiah (FDI), Himpunan Mahasiswa Islam (HMI) Komisariat Teknik UMM, Lembaga Semi Otonomom Surya Team dan Himpunan Mahasiswa Sipil UMM.
- 8. Djarum Fondation yang telah membantu meningkatkan kapasitas penulis melalui program Djarum Beasiswa Plus
- 9. Senior Surya Team, Mas Novan, Mas Satriya, Mas Aji, Mas Andre, Mas Iman, Mas Ilyas dan yang lainya.
- 10. Kawan seperjuangan di Beswan Djarum UMM, Erwin, Mahen, Bela, Khoir, Lina dan Nova.
- 11. Kawan Seperjuangan angkatan Belt Truss Surya Team, Dhani, Amin, Ghalib, Defa, Nadya, Aning, Hilqim, Hafiz, Thoriq, Naufal Hanif, Hilda, Erwin, Melan, Ilham Chun, Kelvin.
- 12. Kawan sekaligus Suksesor dalam penyelesaian naskah skripsi ini Erwin, Ilham Chun dan Bela.
- 13. Rekan-rekan lainya yang tidak dapat disebutkan satu persatu, semoga dapat meraih impian yang dicita-citakan dan selalu diberi kesehatan serta ilmu yang bermanfaat.

Sebagai manusia yang tidak luput dari kesalahan, penulis menyadari proposal skripsi ini yang tak lepas dari berbagai kekurangan. Penulis mengharapkan saran dan kritik demi kesempurnaan dan perbaikannya sehingga akhirnya laporan proposal skripsi ini dapat memberikan manfaat bagi bidang pendidikan dan penerapan di lapangan serta bisa dikembangkan lagi lebih lanjut.

> Malang, Desember 2023 Penulis

#### ABSTRAK

Penelitian ini membahas penerapan metode Building Information Modeling (BIM) dalam perencanaan dan analisis biaya serta durasi proyek pembangunan gedung Proxima Tower. BIM merupakan solusi digital yang dapat meningkatkan efektivitas dan efisiensi dalam industri konstruksi. Hasil analisis menunjukkan bahwa BIM mampu menghitung volume beton secara detail (5D), memodelkan struktur kompleks dengan efisien, dan menyediakan visualisasi jadwal (4D) untuk memudahkan proses konstruksi.

Dalam studi ini, pemodelan menggunakan BIM menghasilkan gambar visualisasi yang sesuai dengan rencana awal. Analisis biaya proyek dengan BIM menghasilkan total biaya sebesar Rp 58.021.626.736 (58 Milyar), sementara total durasi pengerjaan adalah 447 hari atau sekitar 15 bulan.

Penelitian ini memberikan rekomendasi untuk mengembangkan penelitian selanjutnya dengan menambahkan elemen Arsitektur dan MEP dalam pemodelan, serta memilih software BIM yang dapat terintegrasi dengan baik. Penggunaan dimensi BIM yang lebih tinggi seperti BIM 6D dan 7D juga dapat menjadi fokus penelitian masa depan untuk proyek konstruksi yang berkelanjutan dan manajemen lingkungan.

Kata Kunci: Building Information Modeling, Efektifitas dan Efisiensi, Analisis Biaya dan Durasi, Penjadwalan, Konstruksi Digital.

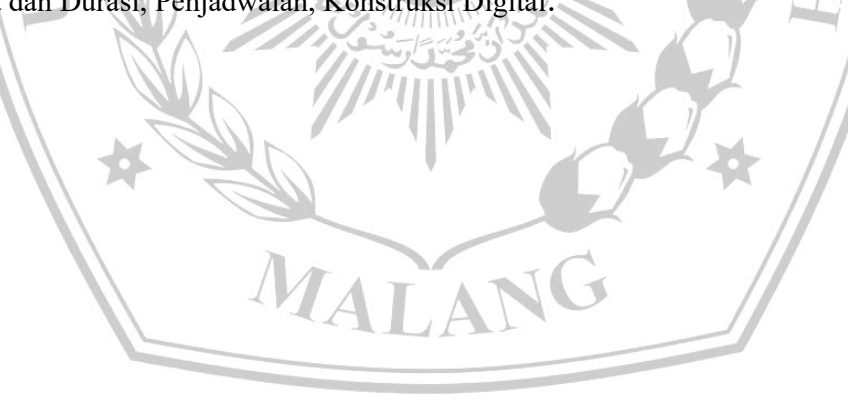

#### ABSTRACT

This research discusses the application of the Building Information Modeling (BIM) method in planning and analyzing costs and duration of the Proxima Tower building construction project. BIM is a digital solution that can increase effectiveness and efficiency in the construction industry. The analysis results show that BIM is able to calculate concrete volumes in detail (5D), model complex structures efficiently, and provide schedule visualization (4D) to facilitate the construction process.

In this study, modeling using BIM produces visualization images that are in accordance with the initial plan. Analysis of project costs using BIM resulted in a total cost of IDR 58,021,626,736 (58 billions), while the total work duration was 447 days or around 15 months.

This research provides recommendations for developing further research by adding architectural and MEP elements in modeling, as well as choosing BIM software that can be integrated well. The use of higher BIM dimensions such as BIM 6D and 7D can also be a focus of future research for sustainable construction projects and environmental management.

Keywords: Building Information Modeling, Effectiveness and Efficiency, Cost and Duration Analysis, Scheduling, Digital Construction.

MATA

### **DAFTAR ISI**

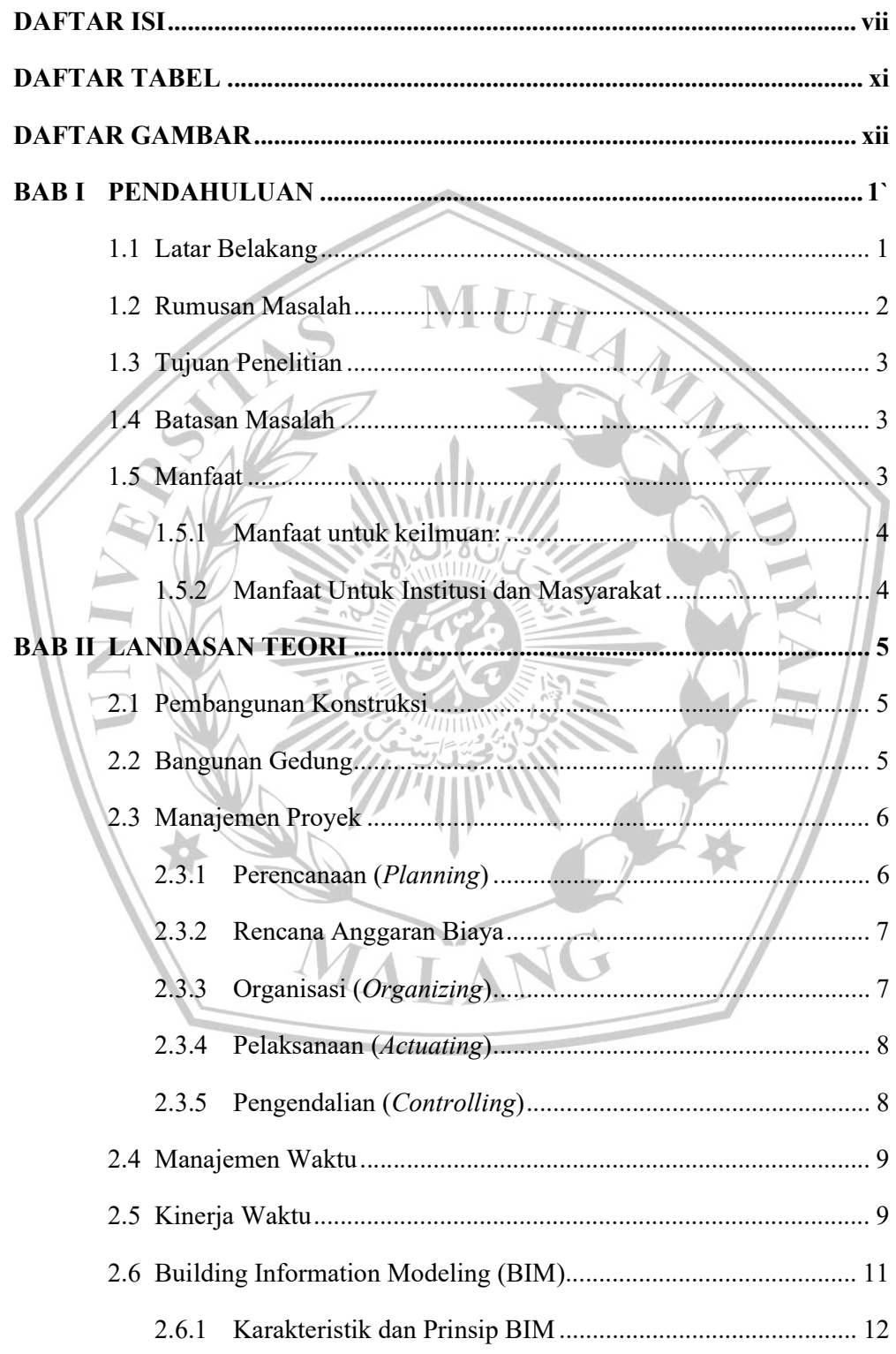

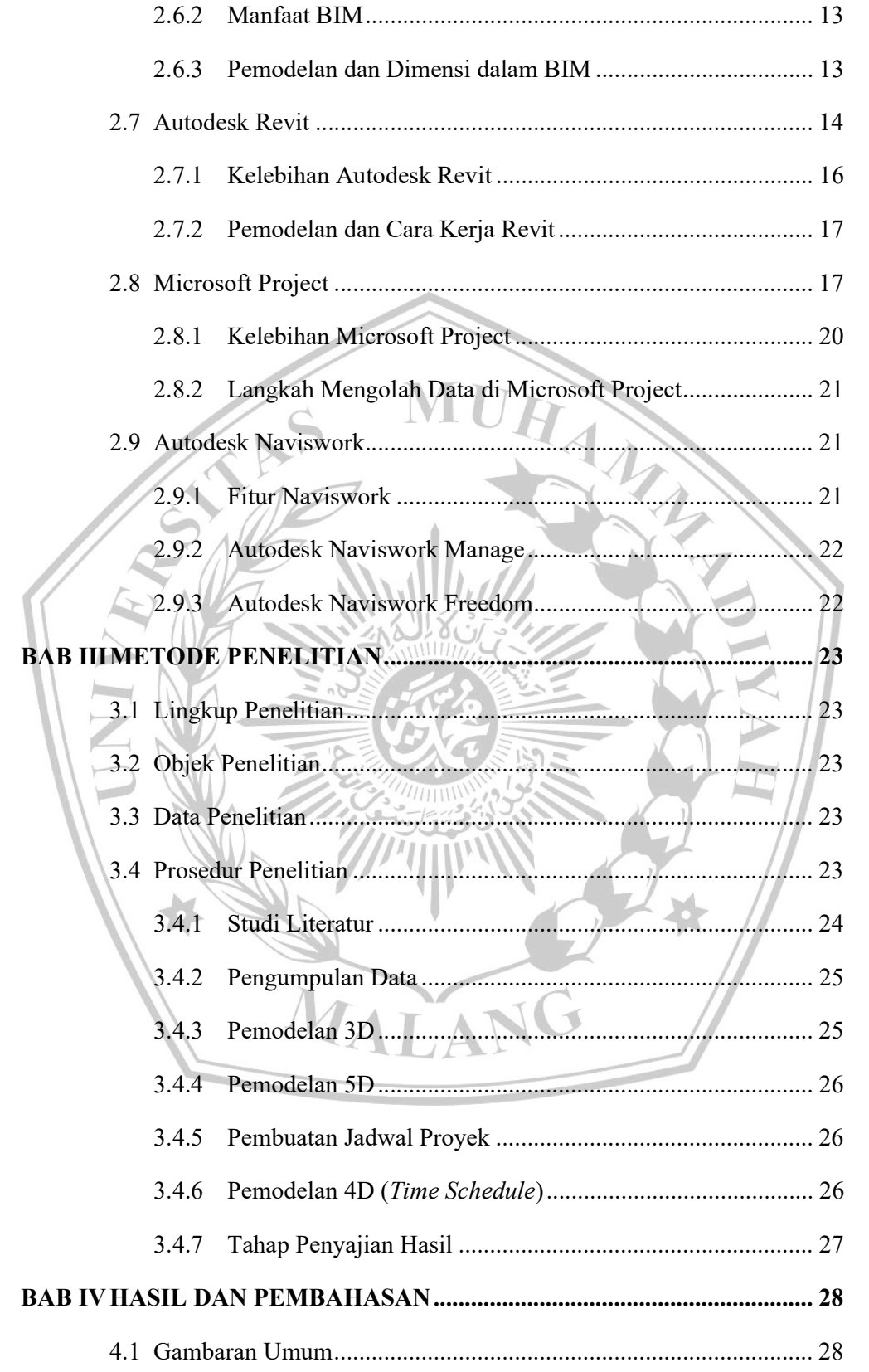

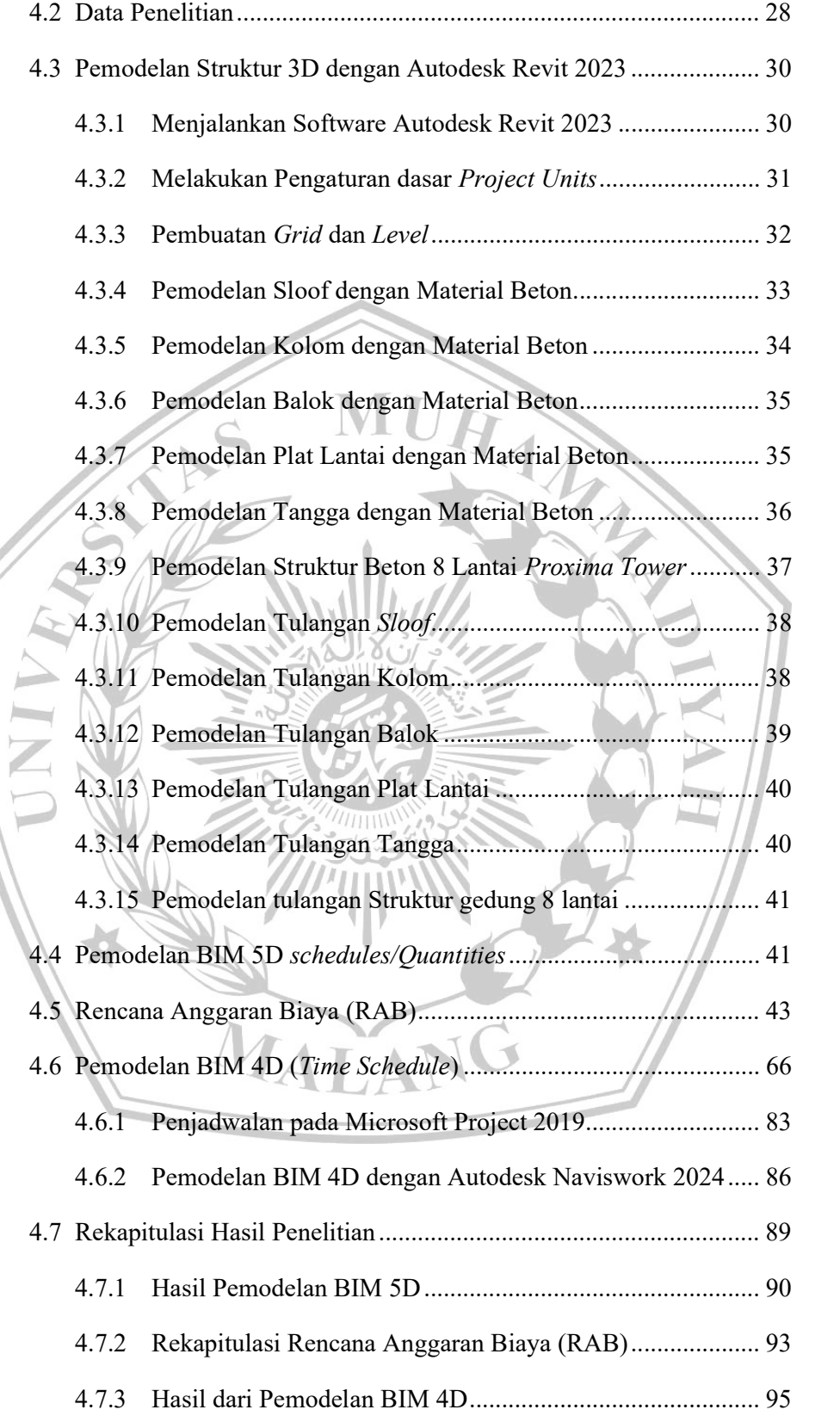

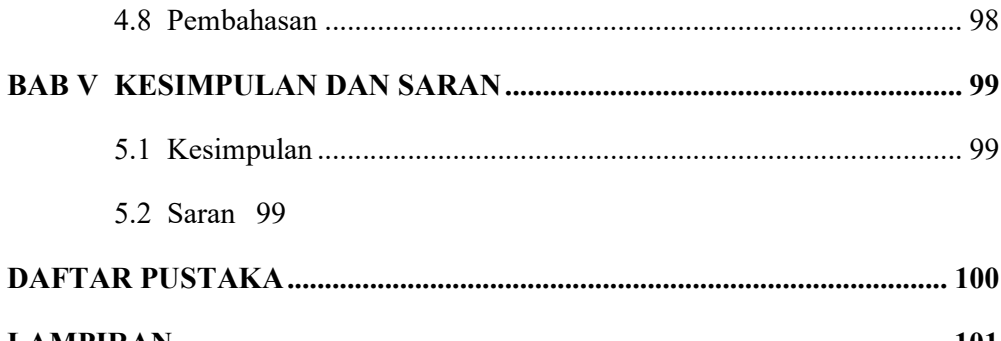

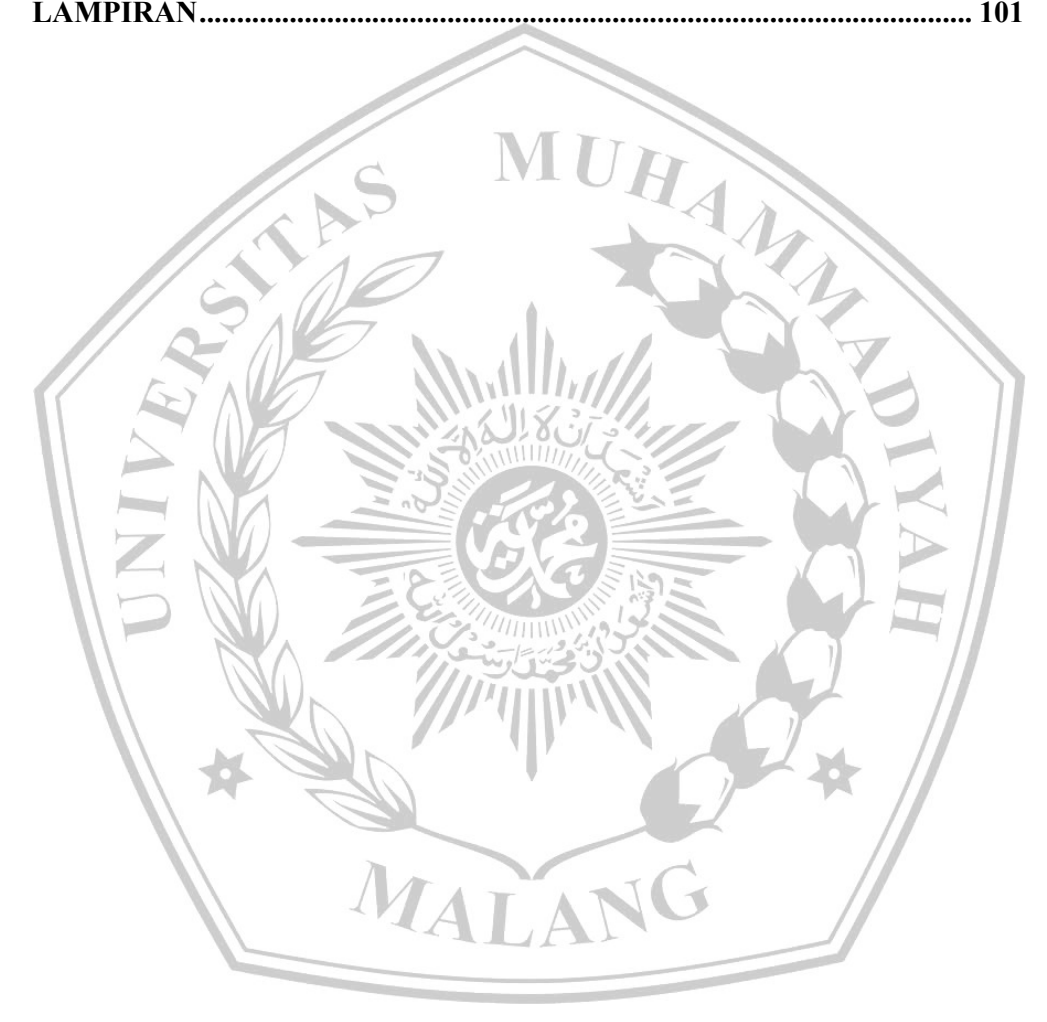

### **DAFTAR TABEL**

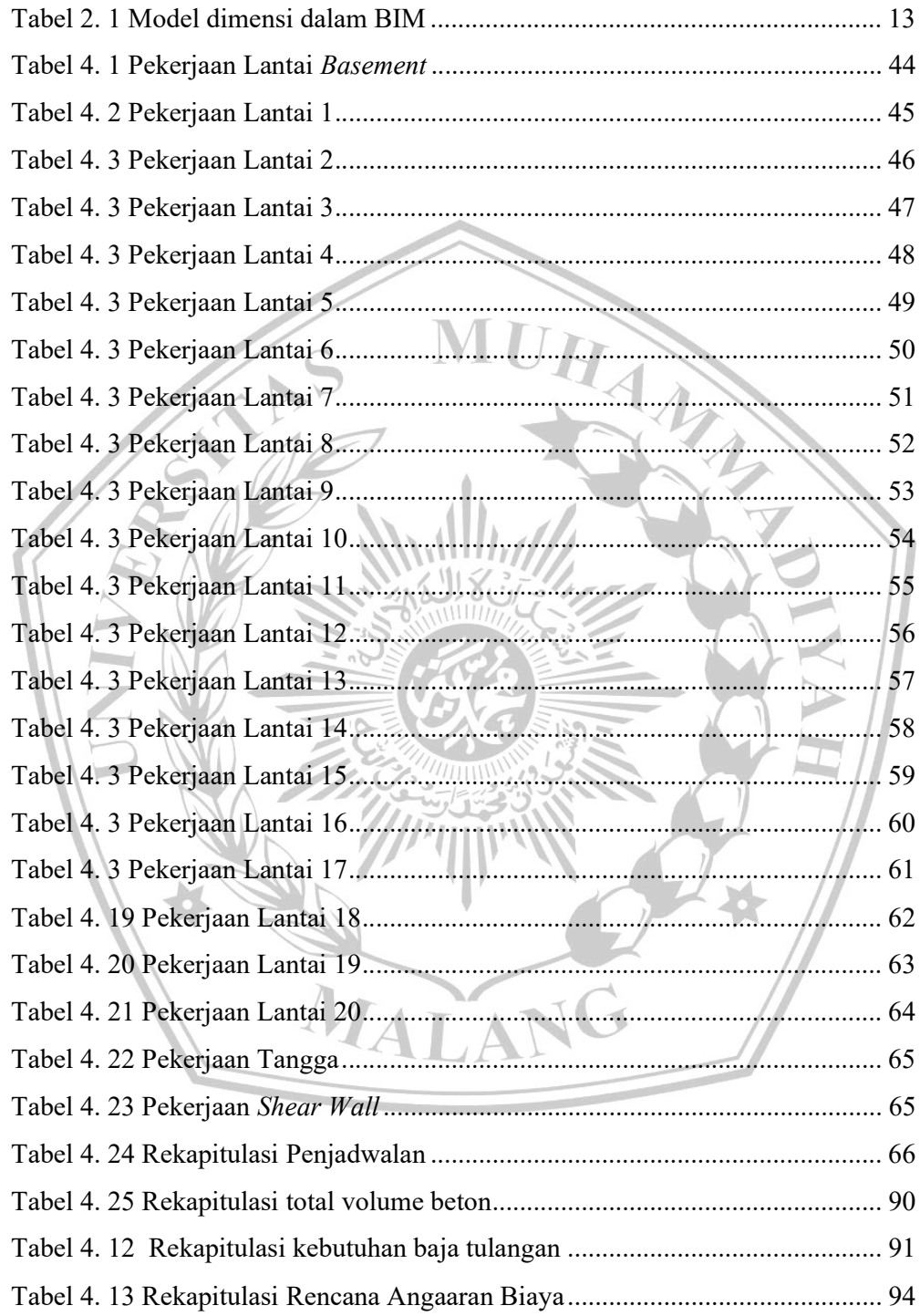

### DAFTAR GAMBAR

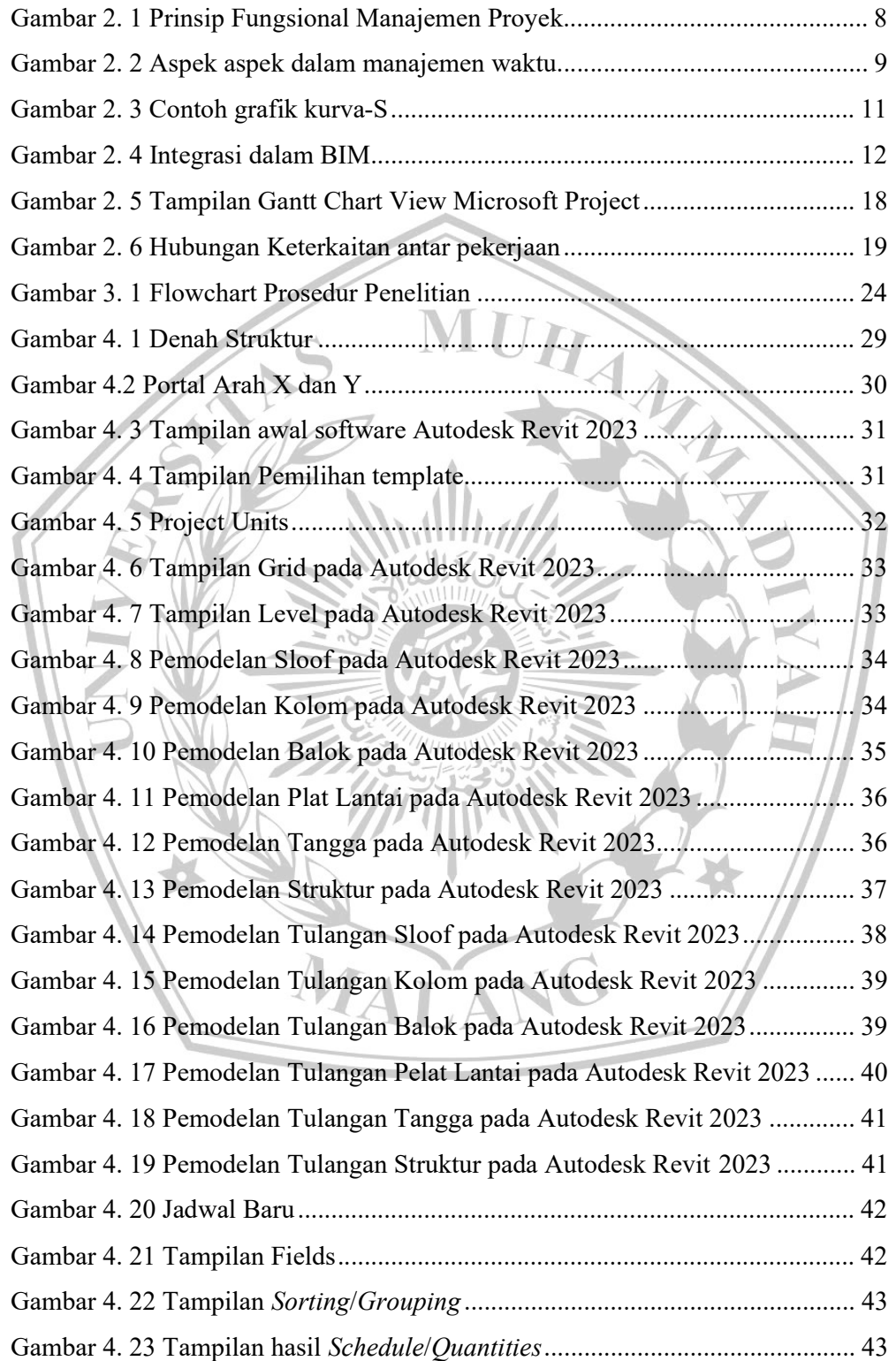

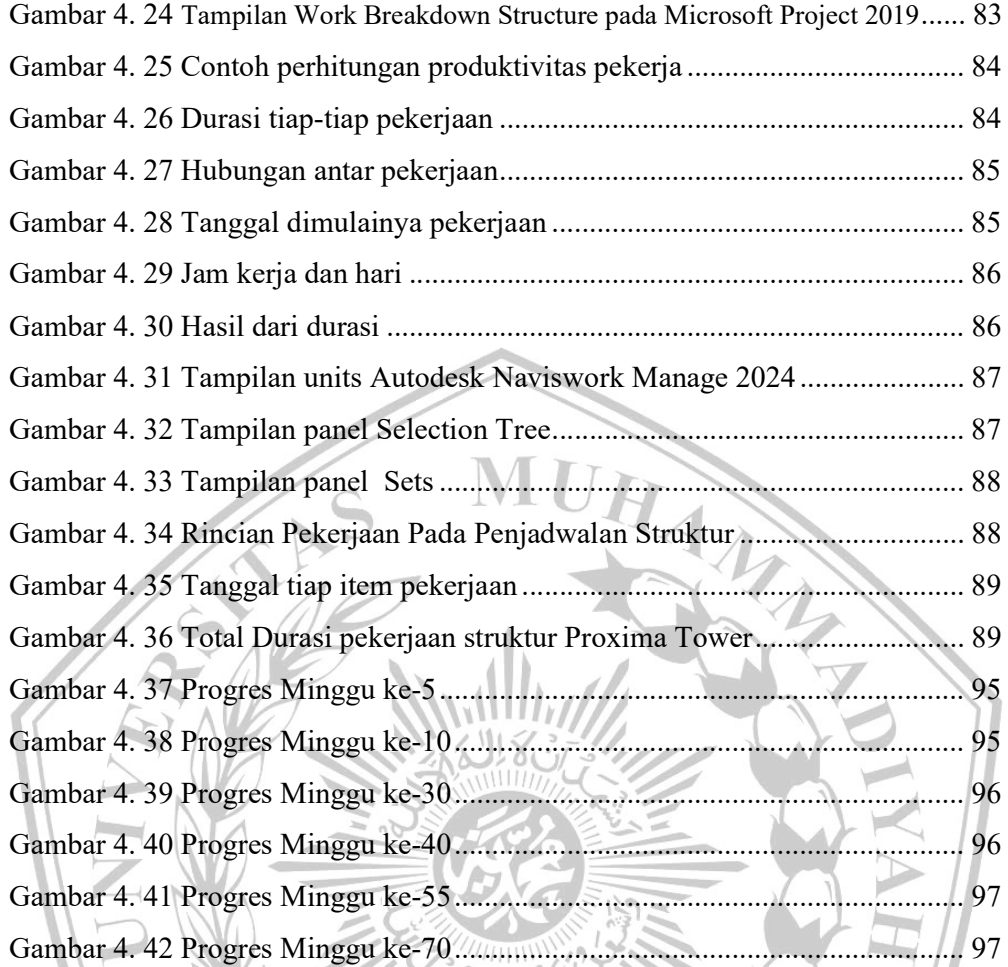

Ñ

d

MALANG

### DAFTAR PUSTAKA

Eastman, Chuck, Paul Teicholz, Rafael Sack, dan Kathleen Liston. (2011), John Wiley & Sons, Inc, Hoboken BIM Handbook, a Guide to Building Information Modelling 2nd ed.

Husen, Abrar. (2010), Manajemen Proyek. Penerbit ANDI

- Luthan, Putri L.A, Syafriandi. 2017. Aplikasi Microsoft Project untuk Penjadwalan Kerja Proyek Teknik Sipil, Andi Yogyakarta, Yogyakarta.
- PUPR. (2018), 11 Analytical Biochemistry Modul 3 Prinsip Dasar Sistem Teknologi BIM dan Implementasinya di Indonesia.
- PUPR, Kementriann. (2019), 7 Advanced Optical Materials Pemodelan 3D, 4D, 5D, 6D, Dan 7D Serta Simulasinya Dan Level Of Development (LOD).

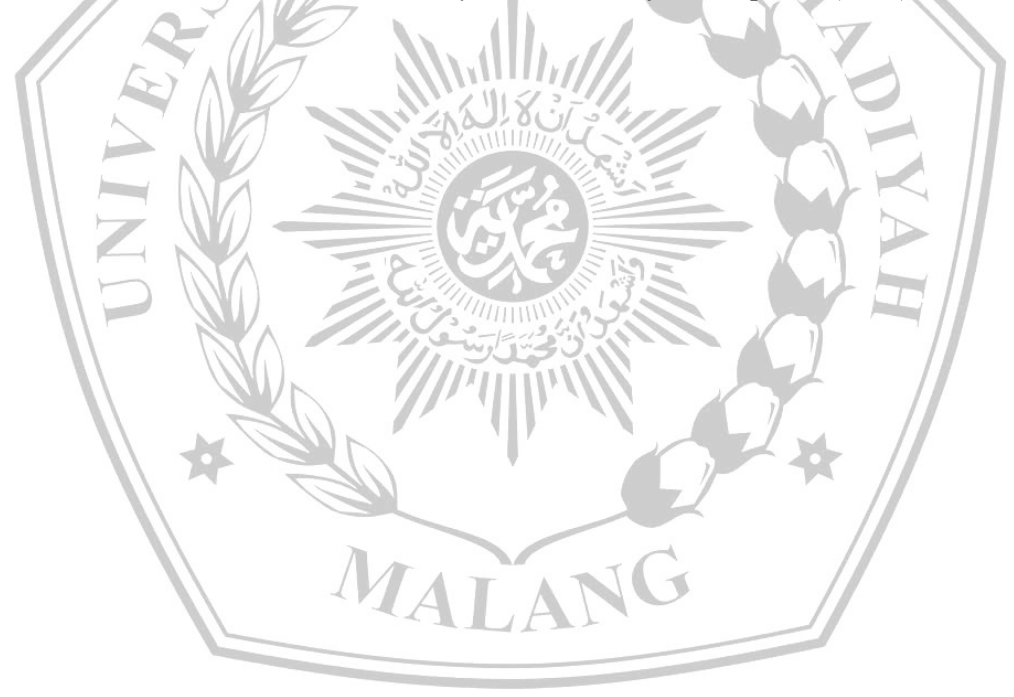

## **SURAT REKOMENDASI PENGECEKAN PLAGIASI**

DENGAN INI KAMI MENYATAKAN BAHWA MAHASISWA:

- **NAMA** : M. PUGUH DEYUSTIAN MUSLIM
- **NIM** : 201810340311150
- : IMPLEMENTASI BUILDING INFORMATION MODELING (BIM) **JUDUL** PADA PERENCANAAN BIAYA DAN WAKTU BANGUNAN PROXIMA TOWER (Studi Kasus Kegiatan Second International Student Competition on Tall Building Design Universiti Teknologi Petronas, Malaysia)

TELAH MENDAPATKAN PERSETUJUAN NASKAH SKRIPSI BAB I, II, III, IV, V DAN NASPUB BISA DILAKUKAN PENGECEKAN PLAGIASI

**DOSEN PEMBIMBING I** 

Zamzami Septiropa, S.T., M.T., Ph.D

### **UMN**  $\bullet)$

# SURAT KETERANGAN LOLOS PLAGIASI

Mahasiswa/i atas nama,

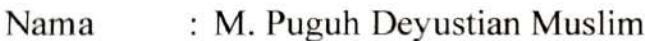

: 201810440311150  $NIM$ 

Telah dinyatakan memenuhi standar maksimum plagiasi dengan hasil,

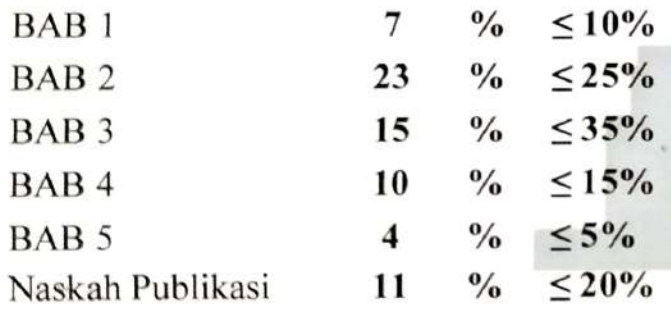

Malang, 4 Desember 2023

Sandi Wahyudiono, ST., MT